## **Algorithmique avec Python**

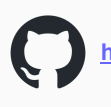

**<https://github.com/fred-lefevre/algo-avec-python>**

Version du 29/07/2023

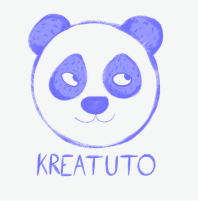

**<https://www.kreatuto.info/>**

**01. Calculer la moyenne des entiers contenu dans un tableau** : [Vidéo](https://youtu.be/gmkCiB8WOhU)

**02. Trouver le maximum d'une liste de nombres** : [Vidéo](https://youtu.be/gmkCiB8WOhU)

**03. Une liste triée contient elle un doublon** : [Vidéo](https://youtu.be/gmkCiB8WOhU)

**04. Comment comparer deux textes, caractère par caractère** : [Vidéo](https://youtu.be/gmkCiB8WOhU)

**05. Comment compter le nombre d'occurrences d'une lettre dans un mot** : [Vidéo](https://youtu.be/gmkCiB8WOhU)

**06. Savoir si un nombre est un palindrome** : [Vidéo](https://youtu.be/gmkCiB8WOhU)

**07. Comment mettre en œuvre une fonction récursive. Comment décomposer un problème. Comment concevoir un script python** : [Vidéo](https://youtu.be/gmkCiB8WOhU)

**08. Trouver tous les nombres positifs contenus dans un tableau en utilisant une pile** : [Vidéo](https://youtu.be/gmkCiB8WOhU)